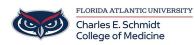

Knowledgebase > Zoom > Zoom General: How to invite participants to a meeting during meeting setup on the website

## Zoom General: How to invite participants to a meeting during meeting setup on the website

Marcelle Gornitsky - 2024-09-24 - Zoom